## **Bases de données : ajouts**

Les données peuvent être ajoutées de plusieurs manières. Nous verrons ici l'ajout à l'aide du formulaire et l'ajout "manuel".

## **Ajout à l'aide du formulaire (méthode classique) :**

Le formulaire doit être préalablement installé dans la barre d'outils Accès rapide.

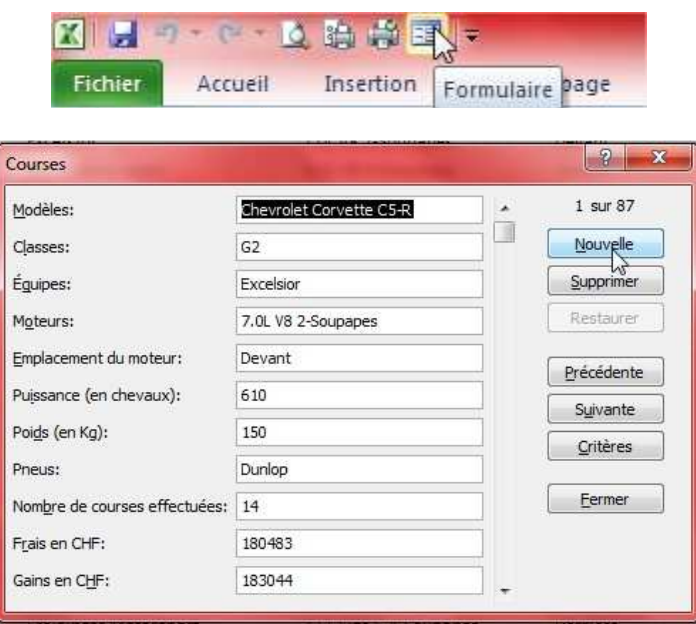

## **Ajout sans l'aide du formulaire (méthode conseillée) :**

Il convient d'insérer une ligne dans la base de données. Attention à ne pas ajouter les données à la fin de la base car il se pourrait que Excel n'en tienne pas compte.

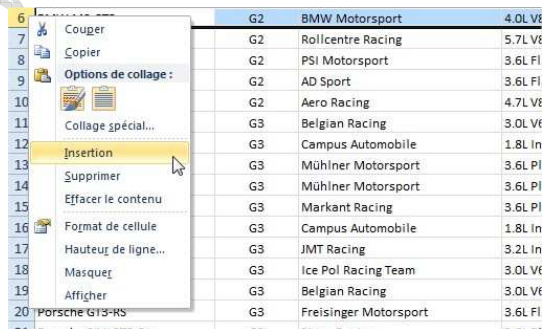

Remarque :

- Les ajouts sans l'aide du formulaire sont conseillés.
- Les ajouts, modifications et suppressions doivent être faits avant le tri.